# **Annotate with DAS Element**

Finds similar protein sequence using remote BLAST. Using IDs of sequences found loads annotation for DAS sources. Nucleotide sequences are skipped if any supplied to input.

## Parameters in GUI

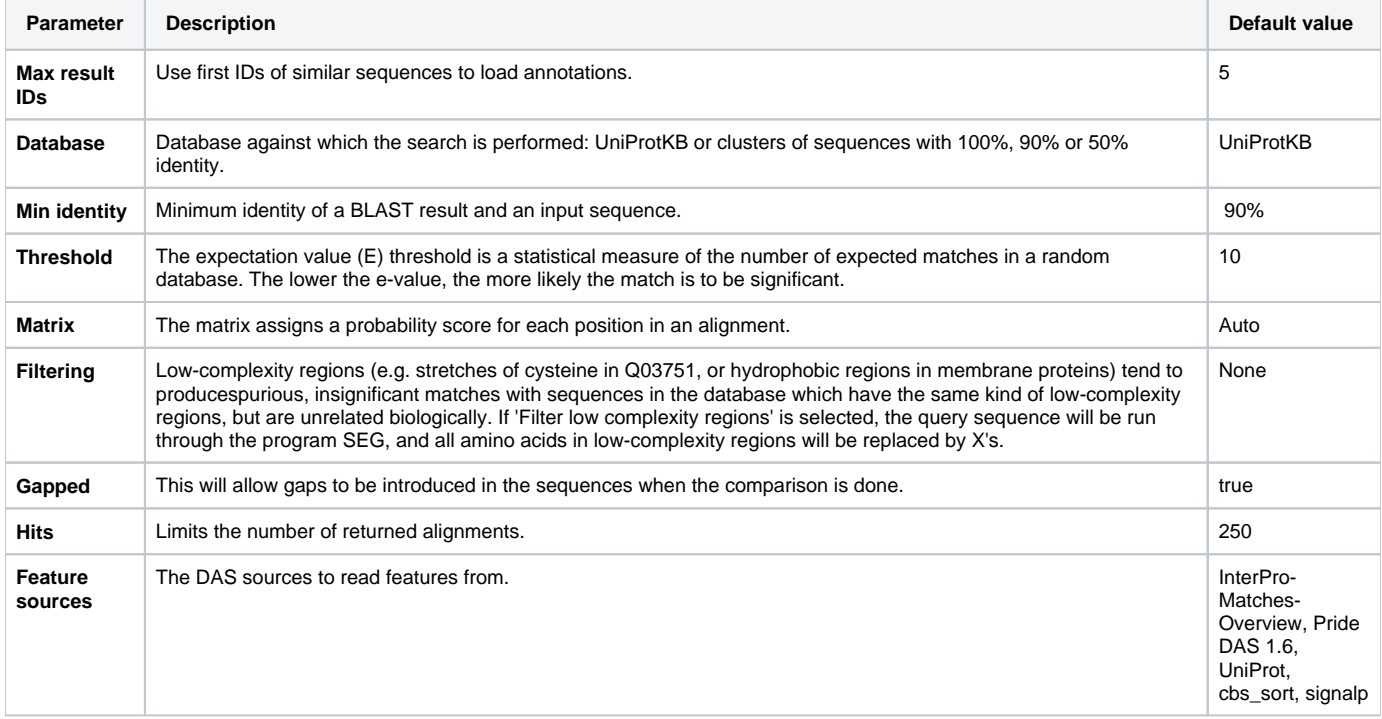

## Parameters in Workflow File

**Type:** dasannotation-search

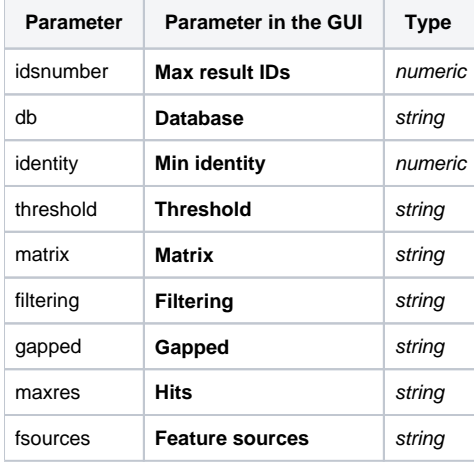

### Input/Output Ports

The element has 1 input port.

**Name in GUI:** Input sequences

**Name in Workflow File:** in-sequence

#### **Slots:**

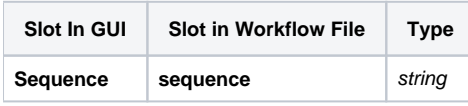

The element has 1 output port:

**Name in GUI:** DAS annotations

**Name in Workflow File:** out-annotations

#### **Slots:**

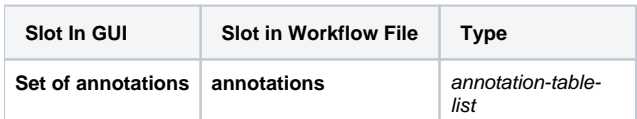